# Help for reading cards in the File of German Marines captured by Uruguay, Chile and the USA

C G1 D 15-2 Translation not ready

## *En résumé …*

*Si la fiche indique une cote alphanumérique commençant par : M MD MK MU MX*

*saisissez-la dans le moteur de recherche*.

*Sinon, votre recherche s'arrête là.*

Ce fichier comporte deux types de fiches :

#### **1/ Fiches d'index :**

Ce sont les fiches établies à Genève par l'Agence Internationale des prisonniers de Guerre à partir des listes de prisonniers reçues. Pour chaque marin allemand capturé mentionné sur une liste de prisonniers, l'Agence établissait une fiche d'index nominative indiquant la cote alphanumérique de cette liste.

A vous de la saisir dans le moteur de recherche. Attention, la lecture de ces cotes est parfois difficile à cause de l'écriture manuscrite et de l'encrage des tampons. Les cotes alphanumériques qui apparaissent sur les fiches commencent par les lettres : M, MD, MK, MU ou MX.

**Voici quelques exemples de cotes à saisir dans le moteur de recherche :**

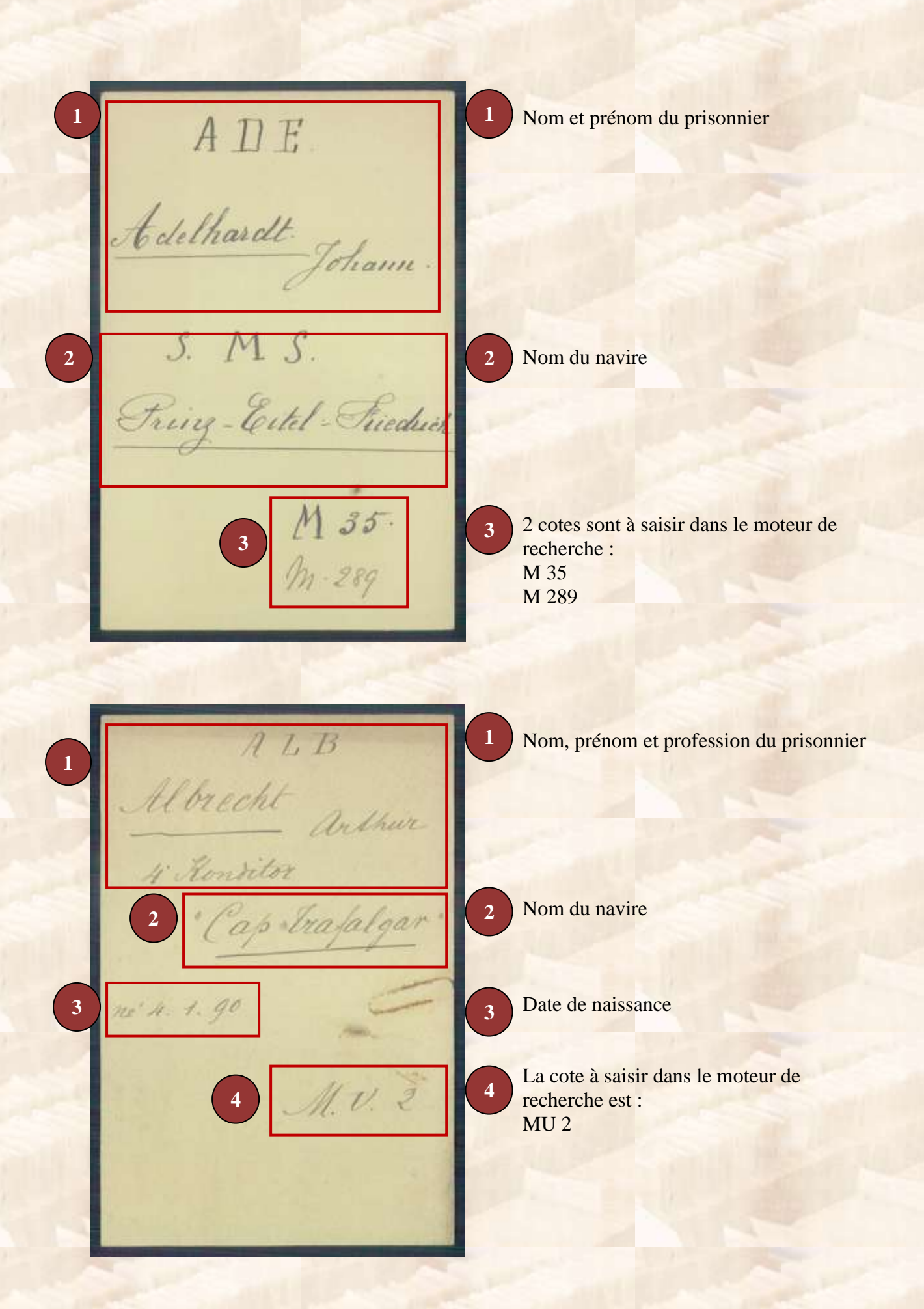

2

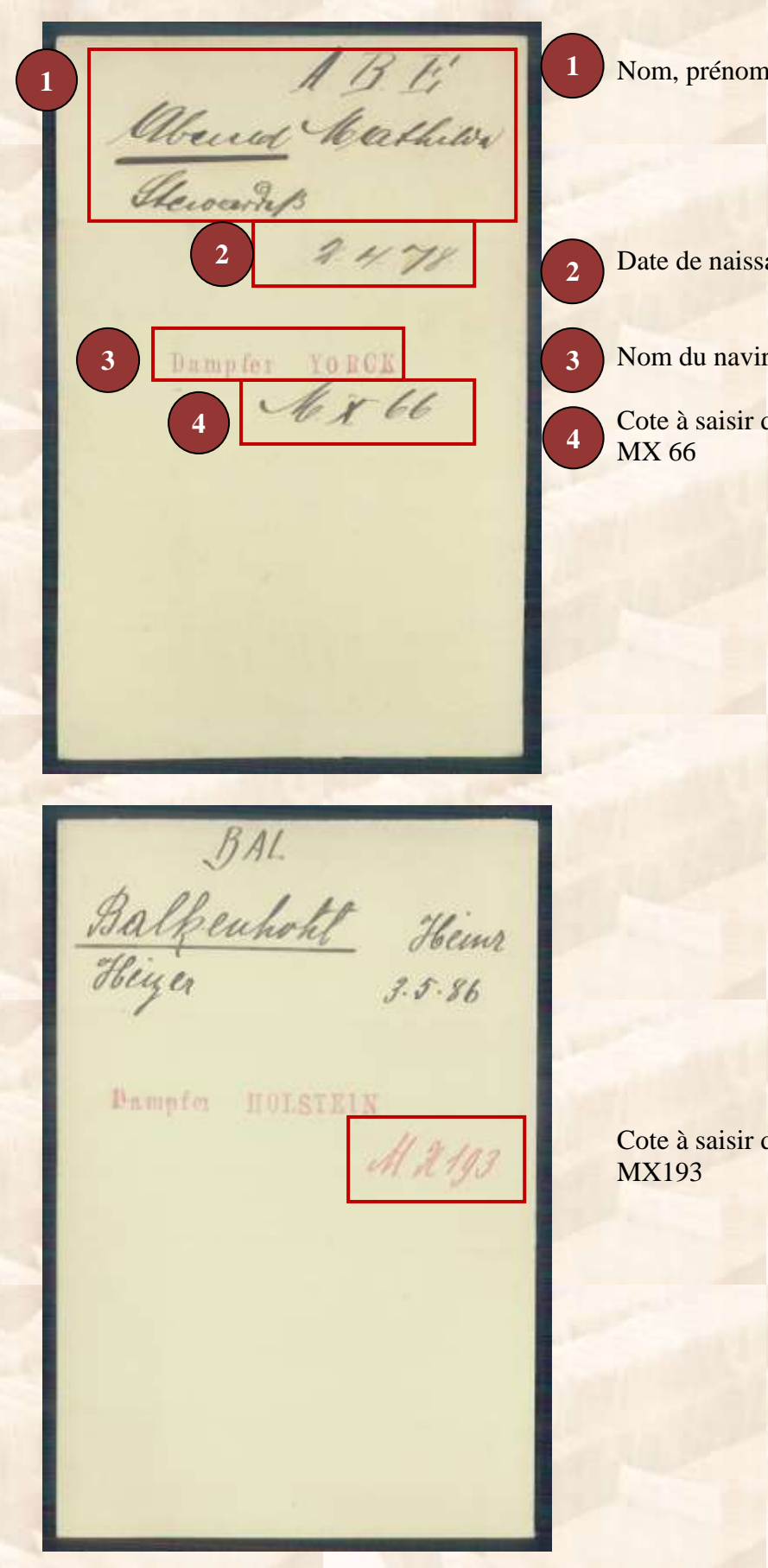

et profession du prisonnier

ance

re

dans le moteur de recherche :

dans le moteur de recherche :

### **2/ Fiches d'enquête sur les marins disparus :**

Ces fiches d'enquête indiquent une cote alphanumérique commençant par MA renvoyant à des documents qui ne sont pas conservés. Votre recherche s'arrête donc ici.

#### Exemple :

Donnierckach. 405 No. de jamille Annuscheit Date et lieu<br>de naissance y Grade Regiment, etc. S. M. S. "Cormoran" Compagnie, etc. Nº matricule Dates Trans. HBerlin 180.B. 11.4.19 Ronseignement : de Mathington 19.5.19 Compos an demandeur.

Les cotes MA font référence à des documents non conservés. Votre recherche s'arrête donc ici.